## Package 'joinXL'

September 19, 2016

Title Perform Joins or Minus Queries on 'Excel' Files

#### Version 1.0.1

Description Performs Joins and Minus Queries on 'Excel' Files

fulljoinXL() Merges all rows of 2 'Excel' files based upon a common column in the files. innerjoinXL() Merges all rows from base file and join file when the join condition is met. leftjoinXL() Merges all rows from the base file, and all rows from the join file if the join condition is met.

rightjoinXL() Merges all rows from the join file, and all rows from the base file if the join condition is met.

minusXL() Performs 2 operations source-minus-target and target-minus-source If the files are identical all output files will be empty.

Choose two 'Excel' files via a dialog box, and then follow prompts at the console to choose a base or source file and columns to merge or minus on.

#### **Depends**  $R$  ( $> = 3.3.1$ )

**Imports** readxl  $(>= 0.1.1)$ , openxlsx  $(>= 3.0.0)$ , timeSeries  $(>=$ 

3022.101.2), data.table (>= 1.9.6), rChoiceDialogs(>= 1.0.6), R.utils( $> = 2.3.0$ ), rJava ( $> = 0.9-8$ ), graphics ( $> = 3.3.1$ ), Rcpp  $(>= 0.11.1)$ , grDevices ( $>= 3.3.1$ ), stats ( $>= 3.3.1$ ), timeDate  $(>= 2150.95)$ 

VignetteBuilder knitr

License GPL-3

Encoding UTF-8

LazyData true

URL <http://github.com/yvonneglanville/joinXL>

BugReports <http://github.com/yvonneglanville/joinXL/issues>

RoxygenNote 5.0.1

Suggests knitr, rmarkdown

NeedsCompilation no

Author Yvonne Glanville [aut, cre]

Maintainer Yvonne Glanville <yvonneglanville@gmail.com>

Repository CRAN

Date/Publication 2016-09-19 01:45:37

### <span id="page-1-0"></span>R topics documented:

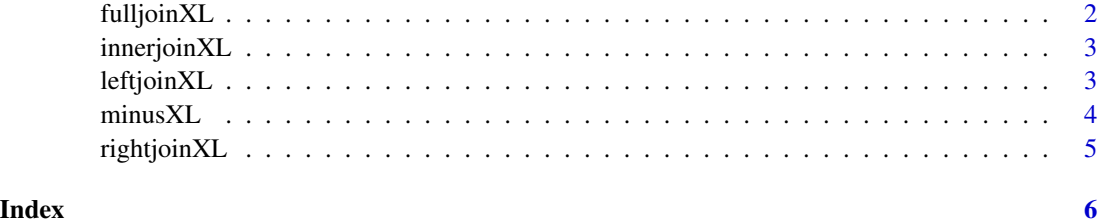

<span id="page-1-1"></span>fulljoinXL *Performs a SQL type full join on 2 Excel files*

#### Description

Merges all rows of 2 Excel files based upon a common column in each file. Choose 2 files via dialog box. Prompted at the console to make 1 file a base file. Prompted to choose a column from each Excel file to use as the join condition.

#### Usage

fulljoinXL()

#### Value

The joined file, full\_join.xlsx is placed in the working directory.

#### Author(s)

Yvonne Glanville, <yvonneglanville@gmail.com>

#### See Also

[innerjoinXL](#page-2-1) for SQL type inner join, [leftjoinXL](#page-2-2) for SQL type left join, [rightjoinXL](#page-4-1) for SQL type right join, [minusXL](#page-3-1) for file1 minus file2

Other X.joinXL.: [innerjoinXL](#page-2-1), [leftjoinXL](#page-2-2), [minusXL](#page-3-1), [rightjoinXL](#page-4-1)

#### Examples

## Not run: fulljoinXL();

## End(Not run)

<span id="page-2-1"></span><span id="page-2-0"></span>

#### Description

Merges all rows from base file and join file if the join condition is met. Choose 2 files via dialog box. Prompted at the console to make 1 file a base file. Prompted to choose a column from each Excel file to use as the join condition.

#### Usage

innerjoinXL()

#### Value

The joined file, inner\_join.xlsx is placed in the working directory.

#### Author(s)

Yvonne Glanville, <yvonneglanville@gmail.com>

#### See Also

[fulljoinXL](#page-1-1) for SQL type full join, [leftjoinXL](#page-2-2) for SQL type left join, [rightjoinXL](#page-4-1) for SQL type right join, [minusXL](#page-3-1) for file1 minus file2

Other X.joinXL.: [fulljoinXL](#page-1-1), [leftjoinXL](#page-2-2), [minusXL](#page-3-1), [rightjoinXL](#page-4-1)

#### Examples

## Not run: innerjoinXL();

## End(Not run)

<span id="page-2-2"></span>leftjoinXL *Performs a SQL type left join on 2 Excel files*

#### **Description**

Selects all rows from the base file, and all rows from the join file if the join condition is met. Choose 2 files via dialog box. Prompted at the console to make 1 file a base file. Prompted to choose a column from each Excel file to use as the join condition.

#### Usage

leftjoinXL()

<span id="page-3-0"></span>The joined file, left\_join.xlsx is placed in the working directory.

#### Author(s)

Yvonne Glanville, <yvonneglanville@gmail.com>

#### See Also

[innerjoinXL](#page-2-1) for SQL type inner join, [fulljoinXL](#page-1-1) for SQL type full join, [rightjoinXL](#page-4-1) for SQL type right join, [minusXL](#page-3-1) for file1 minus file2

Other X.joinXL.: [fulljoinXL](#page-1-1), [innerjoinXL](#page-2-1), [minusXL](#page-3-1), [rightjoinXL](#page-4-1)

#### Examples

## Not run: leftjoinXL();

## End(Not run)

<span id="page-3-1"></span>minusXL *Performs a SQL type minus query on 2 Excel files*

#### **Description**

Performs 2 operations: source-minus-target and target-minus-source If the files are identical all outputs are empty. Choose 2 files via dialog box, and then from the console choose the common column between the files. 3 separate .xlsx files are returned to the user "source\_minus\_target.xlsx" "target\_minus\_source.xlsx" "rowsNOTduplicated.xlsx"

#### Usage

minusXL()

#### Value

In working directory: source\_minus\_target.xlsx, target\_minus\_source.xlsx, rowsNOTduplicated.xlsx

#### Author(s)

Yvonne Glanville, <yvonneglanville@gmail.com>

#### See Also

[innerjoinXL](#page-2-1) for SQL type inner join, [leftjoinXL](#page-2-2) for SQL type left join, [rightjoinXL](#page-4-1) for SQL type right join, [fulljoinXL](#page-1-1) for SQL type full join Other X.joinXL.: [fulljoinXL](#page-1-1), [innerjoinXL](#page-2-1), [leftjoinXL](#page-2-2), [rightjoinXL](#page-4-1)

#### <span id="page-4-0"></span>rightjoinXL 5

#### Examples

## Not run: minusXL(); ## End(Not run)

<span id="page-4-1"></span>rightjoinXL *Performs a SQL type right join on 2 Excel files*

#### Description

Selects all rows from the join file, and all rows from the base file if the join condition is met. Choose 2 files via dialog box. Prompted at the console to make 1 file a base file. Prompted to choose a column from each Excel file to use as the join condition.

#### Usage

rightjoinXL()

#### Value

The joined file, right\_join.xlsx is placed in the working directory.

#### Author(s)

Yvonne Glanville, <yvonneglanville@gmail.com>

#### See Also

[innerjoinXL](#page-2-1) for SQL type inner join, [leftjoinXL](#page-2-2) for SQL type left join, [fulljoinXL](#page-1-1) for SQL type full join, [minusXL](#page-3-1) for file1 minus file2

Other X.joinXL.: [fulljoinXL](#page-1-1), [innerjoinXL](#page-2-1), [leftjoinXL](#page-2-2), [minusXL](#page-3-1)

#### Examples

```
## Not run:
rightjoinXL();
```
## End(Not run)

# <span id="page-5-0"></span>Index

fulljoinXL, [2,](#page-1-0) *[3](#page-2-0)[–5](#page-4-0)* innerjoinXL, *[2](#page-1-0)*, [3,](#page-2-0) *[4,](#page-3-0) [5](#page-4-0)* leftjoinXL, *[2,](#page-1-0) [3](#page-2-0)*, [3,](#page-2-0) *[4,](#page-3-0) [5](#page-4-0)* minusXL, *[2](#page-1-0)[–4](#page-3-0)*, [4,](#page-3-0) *[5](#page-4-0)* rightjoinXL, *[2](#page-1-0)[–4](#page-3-0)*, [5](#page-4-0)